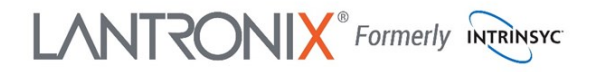

# **Open-Q ™ 820 Development Kit Quick Start Guide**

# Qualcomm

#### **Package Contents**

- 1. Open-Q™ 820 SOM with Qualcomm® APQ8096SG SoC
- 2. Carrier board
- 3. AC Power Adapter
- 4. 4.5" FWVGA MIPI DSI LCD/touchscreen (additional accessory)
- 5. ST Micro sensor board STEVAL-MKI128V5 (as quantity last)
- 1. 12V DC jack
- 2. Sensors header
- 3. USB debug UART Micro B
- 4. USB 3.0 OTG Micro AB **( adb / fastboot )**
- 5. Expansion header 1/NFC
- 6. 2 x USB 2.0
- 7. USB Micro B (disabled)
- 8. HDMI
- 9. ANC 3.5 mm headset jack
- 10. Boot configuration DIP switches
- 11. GPS ext. ant. SMA connector
- 12. General purpose button
- 13. Power connector
- 14. MIPI camera connector 2
- 15. Micro SD slot \*
- 16. Heat sink on top of 3GB LP-DDR4 RAM Pop memory on top of APQ8096SG
- 17. MIPI camera connector 1
- 18. GPS module WGR7640
- 
- 20. MIPI camera connector 0
- 21. Automation header 22. Audio out header
- 23. Power probe header
- 24. Audio in header
- 25. Open-Q 820 System on Module (SOM) with APQ8096SG
- 26. 4.5" FWVGA MIPI DSI LCD/ touchscreen
- 27. Power button
- 28. Expansion header 2/EDU
- 29. Mini PCI Express socket \*
- 30. Volume + button
- 31. Volume button
- 32. WWAN SIM card slot
- 33. PCI Express slot

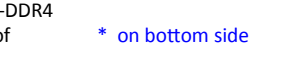

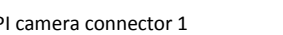

- 
- 19. WLAN module/QCA6174

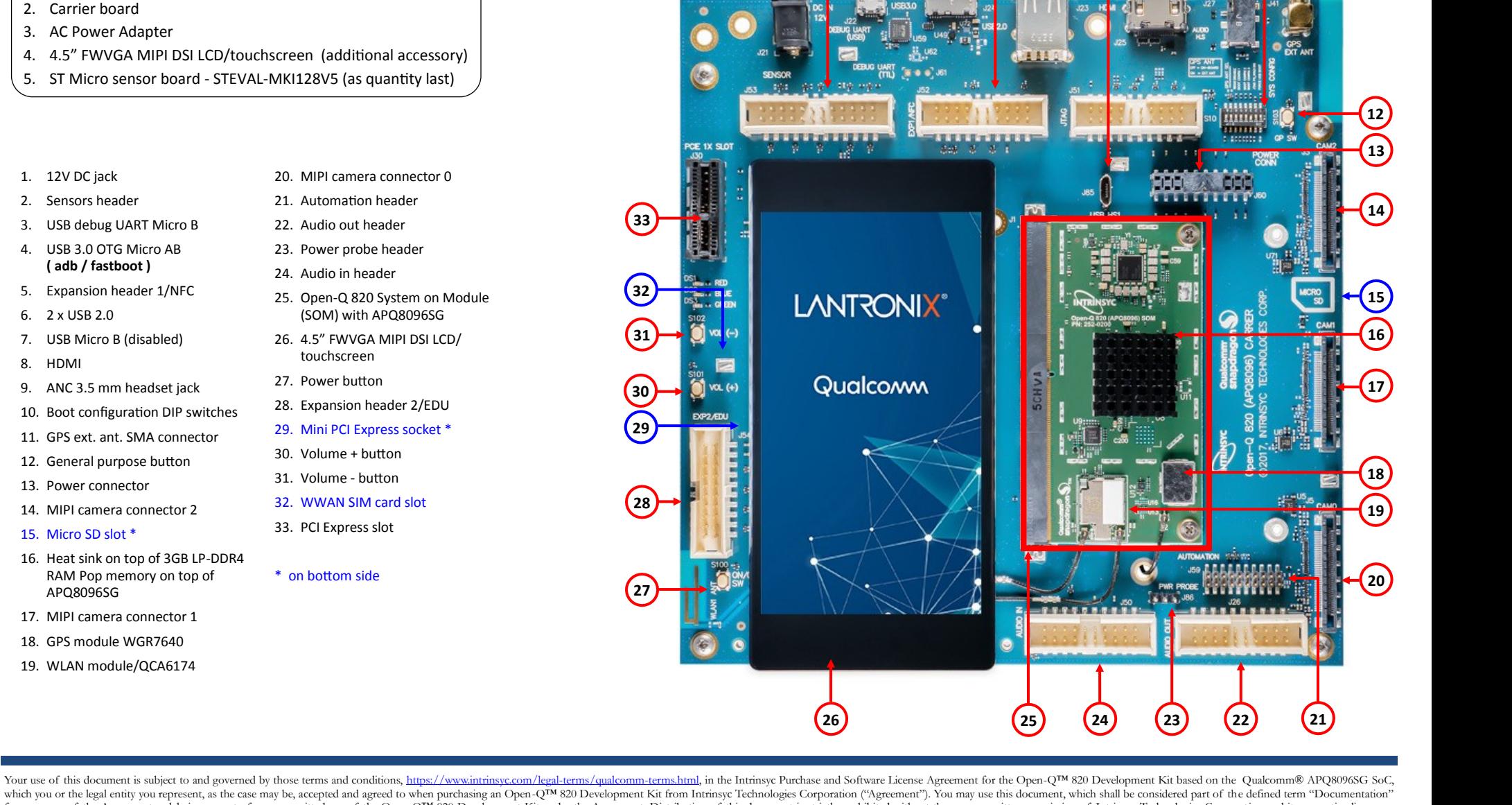

**1 3 4 6 7 8 9 10 11**

**2 5**

which you or the legal entity you represent, as the case may be, accepted and agreed to when purchasing an Open-Q<sup>TM</sup> 820 Development Kit from Intrinsyc Technologies Corporation ("Agreement). You may use this document, whi for purposes of the Agreement, solely in support of your permitted use of the Open-QTM 820 Development Kit under the Agreement. Distribution of this document is strictly prohibited without the express written permission of which they can withhold, condition or delay in its sole discretion.

**27**

**28**

**31**

**32**

**30 29**

**33**

Lantronix is a registered trademark of Lantronix, Inc. in the United States and other countries. Intrinsyc is a trademark of Intrinsyc Technologies Corporation, registered in Canada and other countries. Qualcomm is a trade product and brand names used herein may be trademarks or registered trademarks of their respective owners. Qualcomm APQ8096SG is a product of Qualcomm Technologies, Inc. and/or its subsidiaries.

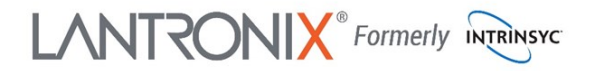

# **Open-Q ™ 820 Development Kit Quick Start Guide**

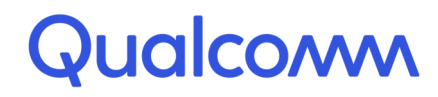

## **Development Kit Setup**

### **1. Remove the development kit board carefully from the anti static bag**

**2. Connect the HDMI cable from the development kit to a display** 

**3. Connect the Power Adapter to the development kit then press once the power button (S100), after approximately 30 seconds the board will boot automatically** 

#### **4. Documentation and software**

To access the documentation (schematics, user guides, datasheets, programming guides, tech notes…), platform BSP software and much more, please register at: **[http://tech.intrinsyc.com](http://support.intrinsyc.com)**

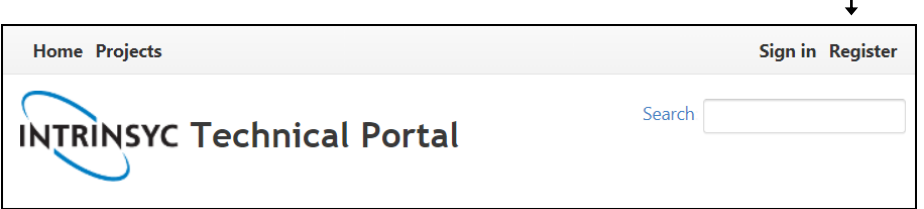

## **Development Kit Support**

Should you require more information or assistance, you can contact us at:

 **[https://helpdesk.intrinsyc.com](https://www.intrinsyc.com/contact-support)**

Intrinsyc also provides technical information and videos on Qualcomm processors at:

 **<https://www.intrinsyc.com/resources>**

Should you require additional technical support for your Development Kit you can easily purchase a block of technical support hours from the Intrinsyc store:

 **[http://shop.intrinsyc.com/collections/technical](http://shop.intrinsyc.com/collections/technical-support-packages)-support-packages**

Thank you for purchasing the Open-Q 820 Development Kit